# PCFGs: Parsing & Evaluation

LING 571 — Deep Processing Techniques for NLP
October 10, 2018
Ryan Georgi

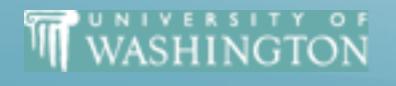

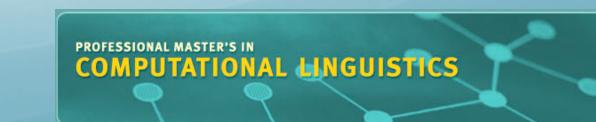

#### Announcements & Misc

- For CKY Implementation:
  - NLTK's CFG.productions() method:
    - optional rhs= argument only looks at first token of RHS

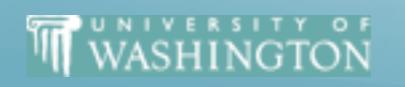

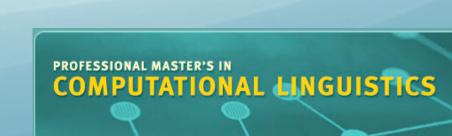

## CKY Follow-up: Backpointers

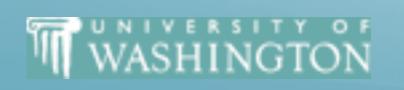

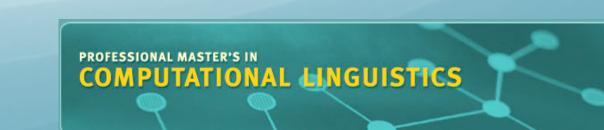

## Backpointers

- Instead of list of possible nonterminals for that node, each cell should have:
  - Nonterminal for the node
  - Pointer to left and right children cells
    - Either direct pointer to cell, or indices

#### One Option:

```
bp_2 = BackPointer()
bp_2.l_child = [X2, (1,4)]
bp 2.r child = [PP, (4,6)]
```

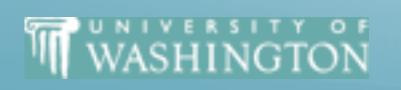

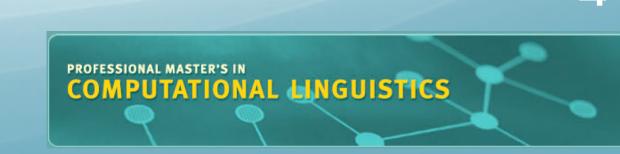

NP, Pronoun [0,1] cky\_table[0,6][S] = {(NP, (0,1), VP, (1,6))} [0,3] [0,2] [0,4] [0,5] [0,6] **VP, X2, S** Verb, VP, S **VP, X2, S** [1,6] [1,2] [1,3] [1,4] [1,5] NP NP Det [2,3] [2,4] [2,5] [2,6] Nom Noun, Nom [3,4] [3,5] [3,6] NP VP PP Prep [4,5] [4,6] NNP, NP

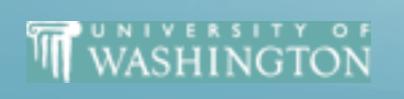

prefer

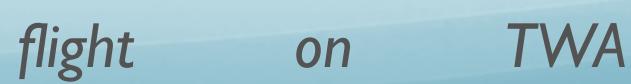

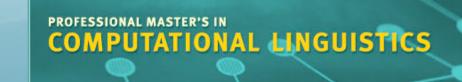

[5,6]

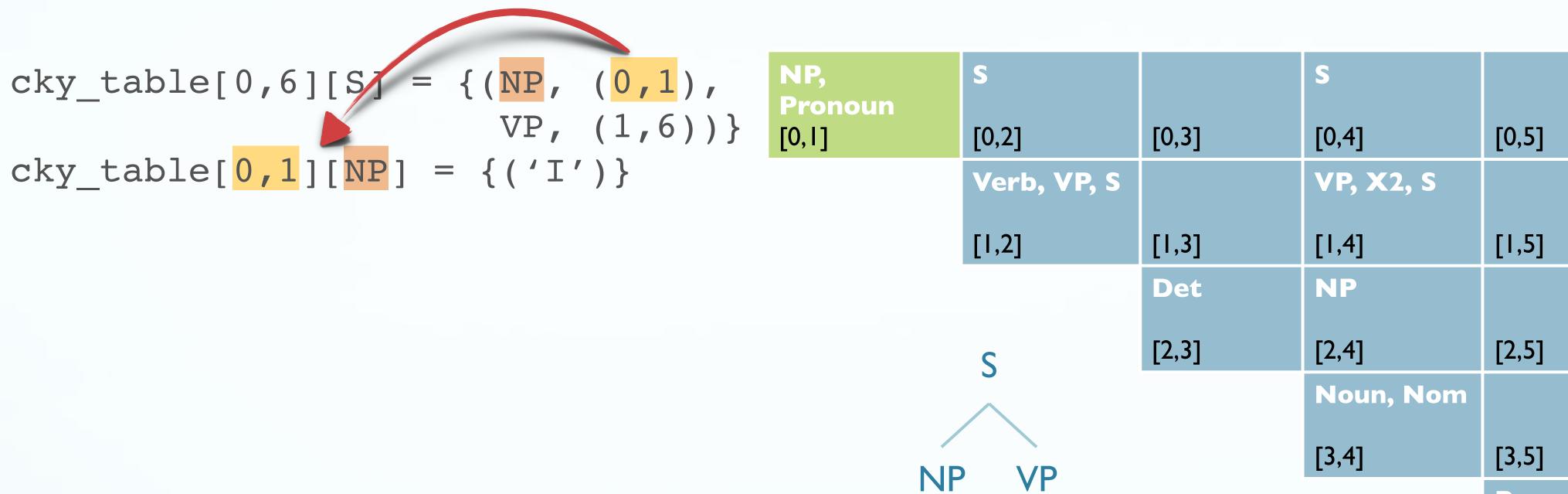

prefer

|       | S         |       | S         |
|-------|-----------|-------|-----------|
| [0,3] | [0,4]     | [0,5] | [0,6]     |
|       | VP, X2, S |       | VP, X2, S |
| [1,3] | [1,4]     | [1,5] | [1,6]     |
| Det   | NP        |       | NP        |
| [2,3] | [2,4]     | [2,5] | [2,6]     |
|       | Noun, Nom |       | Nom       |
|       | [3,4]     | [3,5] | [3,6]     |
|       |           | Prep  | PP        |
|       |           | [4,5] | [4,6]     |
|       |           |       | NNP, NP   |
|       |           |       | [5,6]     |

flight on

TWA

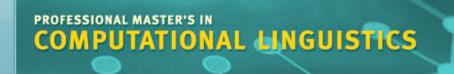

```
cky_table[0,6][S] {(NP, (0,1), Pron VP, (1,6))} [0,I]
                                                 NP,
Pronoun
                                                              [0,2]
                                                                          [0,3]
                                                                                    [0,4]
                                                                                                [0,5]
                                                                                                           [0,6]
cky_table[0,1]NP] = \{('I')\}
                                                              Verb, VP, S
                                                                                    VP, X2, S
                                                                                                           VP, X2, S
cky_table[1,6][VP] = {(Verb, (1,2),
                                                              [1,2]
                                                                          [1,3]
                                                                                    [1,4]
                                                                                                [1,5]
                                                                                                           [1,6]
                                 NP, (2,6)),
                                                                                                          NP
                                                                          Det
                                                                                    NP
                                (X2, (1,4),
                                 PP, (4,6))}
                                                                          [2,3]
                                                                                     [2,4]
                                                                                                [2,5]
                                                                                                           [2,6]
                                                                                     Noun, Nom
                                                                                                           Nom
                                                                                    [3,4]
                                                                                                [3,5]
                                                                                                           [3,6]
                                                         NP
                                                                   VP
                                                                                                           PP
                                                                                                Prep
                                                                                                [4,5]
                                                                                                           [4,6]
                                                                      NP
                                                              Verb
                                                                                                           NNP, NP
                                                                                                          [5,6]
```

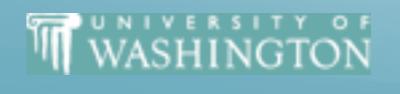

prefer

flight

TWA

on

```
NP,
cky_table[0,6][S] = {(NP, (0,1),
                                             Pronoun
                            VP, (1,6)) [0,1]
                                                         [0,2]
                                                                    [0,3]
                                                                             [0,4]
                                                                                                 [0,6]
                                                                                        [0,5]
cky_table[0,1][NP] = {('I')}
                                                                             VP, X2, S
                                                                                                 VP, X2, S
                                                         Verb, VP, S
cky_table[1,6][VP] = {(Verb, (1,2),
                                                         [1,2]
                                                                   [1,3]
                                                                             [1,4]
                                                                                        [1,5]
                                                                                                 [1,6]
                              NP, (2,6)),
                                                                                                  NP
                                                                   Det
                                                                             NP
                             (X2, (1,4),
                              PP, (4,6))}
                                                                   [2,3]
                                                                             [2,4]
                                                                                        [2,5]
                                                                                                  [2,6]
cky_table[1,2][Verb] = {('prefer')}
                                                                                                  Nom
                                                                             Noun, Nom
                                                                                        [3,5]
                                                                             [3,4]
                                                                                                 [3,6]
                                                             VP
                                                    NP
                                                                                                 PP
                                                                                        Prep
                                                                                        [4,5]
                                                                                                 [4,6]
                                                                NP
                                                         Verb
                                                                                                 NNP, NP
                                                                                                 [5,6]
                                                        prefer
```

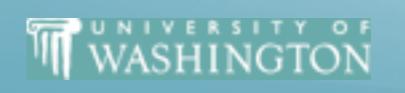

prefer a fligh

flight

on

TWA

```
NP,
cky_table[0,6][S] = {(NP, (0,1),
                                            Pronoun
                           VP, (1,6)) [0,1]
                                                       [0,2]
                                                                 [0,3]
                                                                           [0,4]
                                                                                              [0,6]
                                                                                     [0,5]
cky_table[0,1][NP] = {('I')}
                                                       Verb, VP, S
                                                                           VP, X2, S
                                                                                              VP, X2, S
cky_table[1,6][VP] = {(Verb, (1,2),
                                                       [1,2]
                                                                 [1,3]
                                                                          [1,4]
                                                                                     [1,5]
                                                                                              [1,6]
                             NP, (2,6)),
                                                                 Det
                                                                                              NP
                                                                          NP
                            (X2, (1,4),
                             PP, (4,6))}
                                                                 [2,3]
                                                                           [2,4]
                                                                                     [2,5]
                                                                                              [2,6]
cky_table[1,2 Verb] = {('prefer')}
                                                                                              Nom
                                                                           Noun, Nom
cky_table[2,6][NP] = {(Det, (2,3),
                                                                          [3,4]
                                                                                     [3,5]
                                                                                              [3,6]
                                                            VP
                                                  NP
                             Nom, (3,6)
                                                                                              PP
                                                                                     Prep
                                                                                     [4,5]
                                                                                              [4,6]
                                                      Verb
                                                                 NP
                                                                                              NNP, NP
                                                                                              [5,6]
                                                      prefer
                                                             Det
                                                                    Nom
```

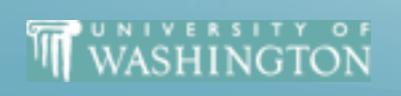

prefer a flight on TWA

```
NP,
cky_table[0,6][S] = {(NP, (0,1),
                                            Pronoun
                           VP, (1,6)) [0,1]
                                                      [0,2]
                                                                 [0,3]
                                                                          [0,4]
                                                                                             [0,6]
                                                                                    [0,5]
cky table[0,1][NP] = \{('I')\}
                                                       Verb, VP, S
                                                                                             VP, X2, S
                                                                          VP, X2, S
cky_table[1,6][VP] = {(Verb, (1,2),
                                                      [1,2]
                                                                 [1,3]
                                                                          [1,4]
                                                                                    [1,5]
                                                                                             [1,6]
                             NP, (2,6)),
                                                                                             NP
                                                                 Det
                                                                          NP
                            (X2, (1,4),
                             PP, (4,6))}
                                                                 [2,3]
                                                                          [2,4]
                                                                                    [2,5]
                                                                                             [2,6]
cky_table[1,2][Verb] = {('prefer')}
                                                                          Noun, Nom
                                                                                             Nom
cky_table[2,6][MP] = {(Det, (2,3),
                                                                                    [3,5]
                                                                          [3,4]
                                                                                             [3,6]
                             Nom, (3,6)
                                                 NP
                                                                                             PP
                                                                                    Prep
cky_table[2,3][Det] = {('a')}
                                                                                    [4,5]
                                                                                             [4,6]
                                                      Verb
                                                                 NP
                                                                                             NNP, NP
                                                                                             [5,6]
                                                     prefer
                                                                   Nom
                                                             Det
```

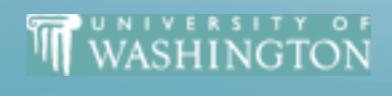

prefer

flight

on

TWA

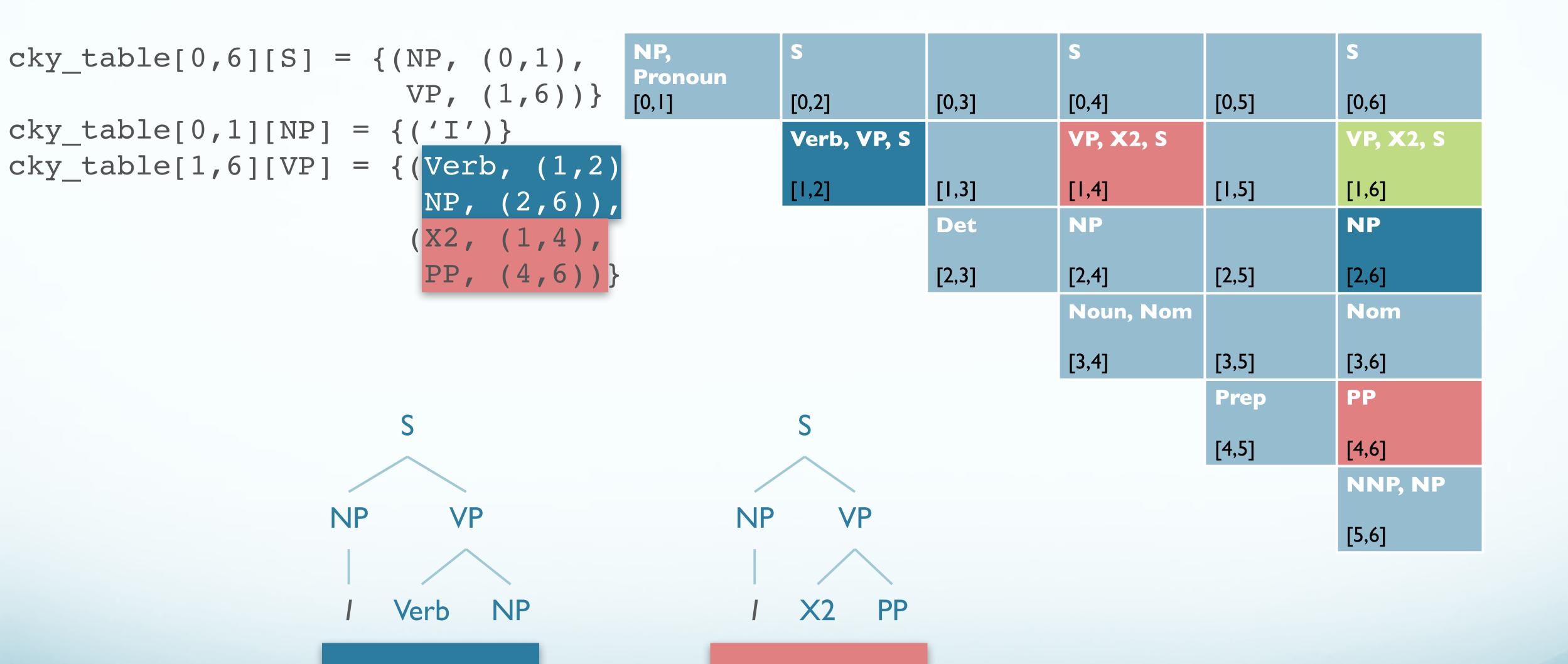

## PCFGs: Recap

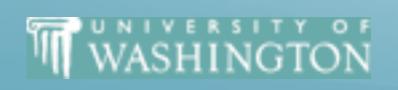

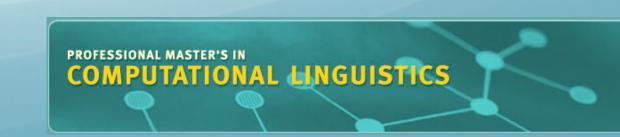

### PCFGs: Formal Definition

| N              | a set of non-terminal symbols (or variables)                                                                                                    |  |
|----------------|----------------------------------------------------------------------------------------------------|--|
| $\sum$         | a set of <b>terminal symbols</b> (disjoint from $N$ )                                                                                                    |  |
| R              | a set of rules of productions, each of the form $A	ooldsymbol{\beta}[p]$ , where $A$ is a non-terminal where $A$ is a non-terminal, $oldsymbol{\beta}$ is a string of symbols from the infinite set of strings $(\Sigma\cup N)*$ and $p$ is a number between $0$ and $1$ expressing $P(oldsymbol{\beta} A)$ |  |
| $\overline{S}$ | a designated <b>start symbol</b>                                                                                                    |  |

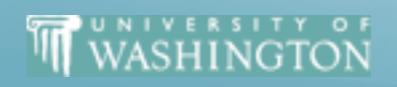

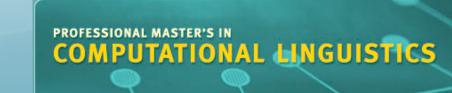

## Disambiguation

- ullet A PCFG assigns probability to each parse tree T for input S
- ullet Probability of T: product of all rules used to derive T

$$P(T,S) = \prod_{i=1}^{n} P(RHS_i | LHS_i)$$

$$P(T,S) = P(T) \cdot P(S \mid T) = P(T)$$

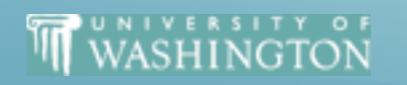

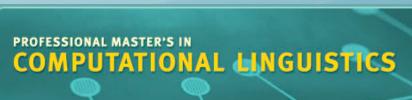

# Application: Language Modeling

- n-grams helpful for modeling the probability of a string
- To model a whole sentence with *n-grams* either:
  - Must use 10+-grams... too sparse
  - Approximate using conditioning on limited context:  $\frac{P(w_{i-1}, w_i)}{P(w_{i-1})}$
- PCFGs are able to give probability of entire string without as bad sparsity
- Model probability of syntactically valid sentences
  - Not just probability of sequence of words

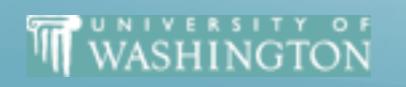

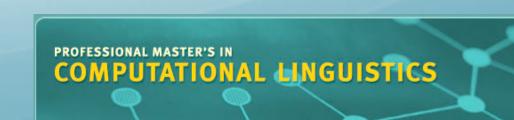

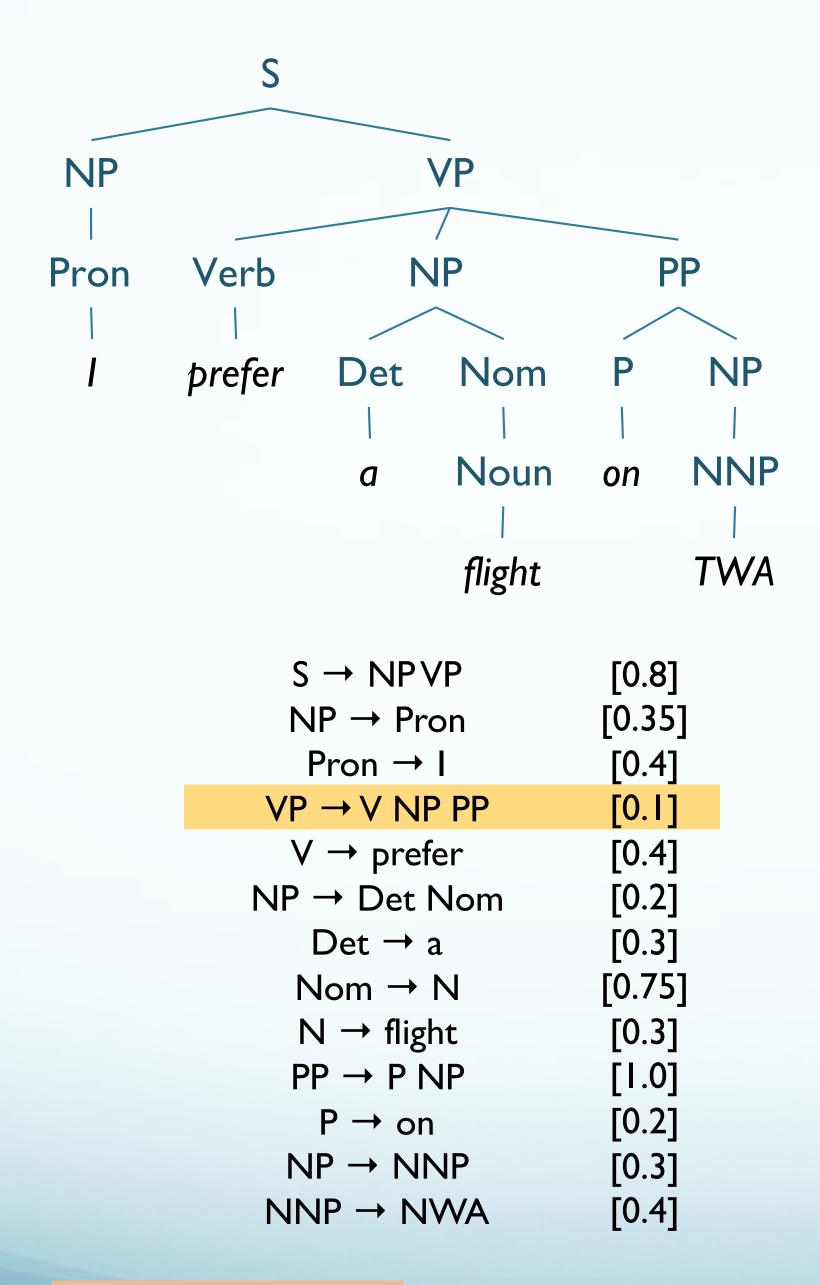

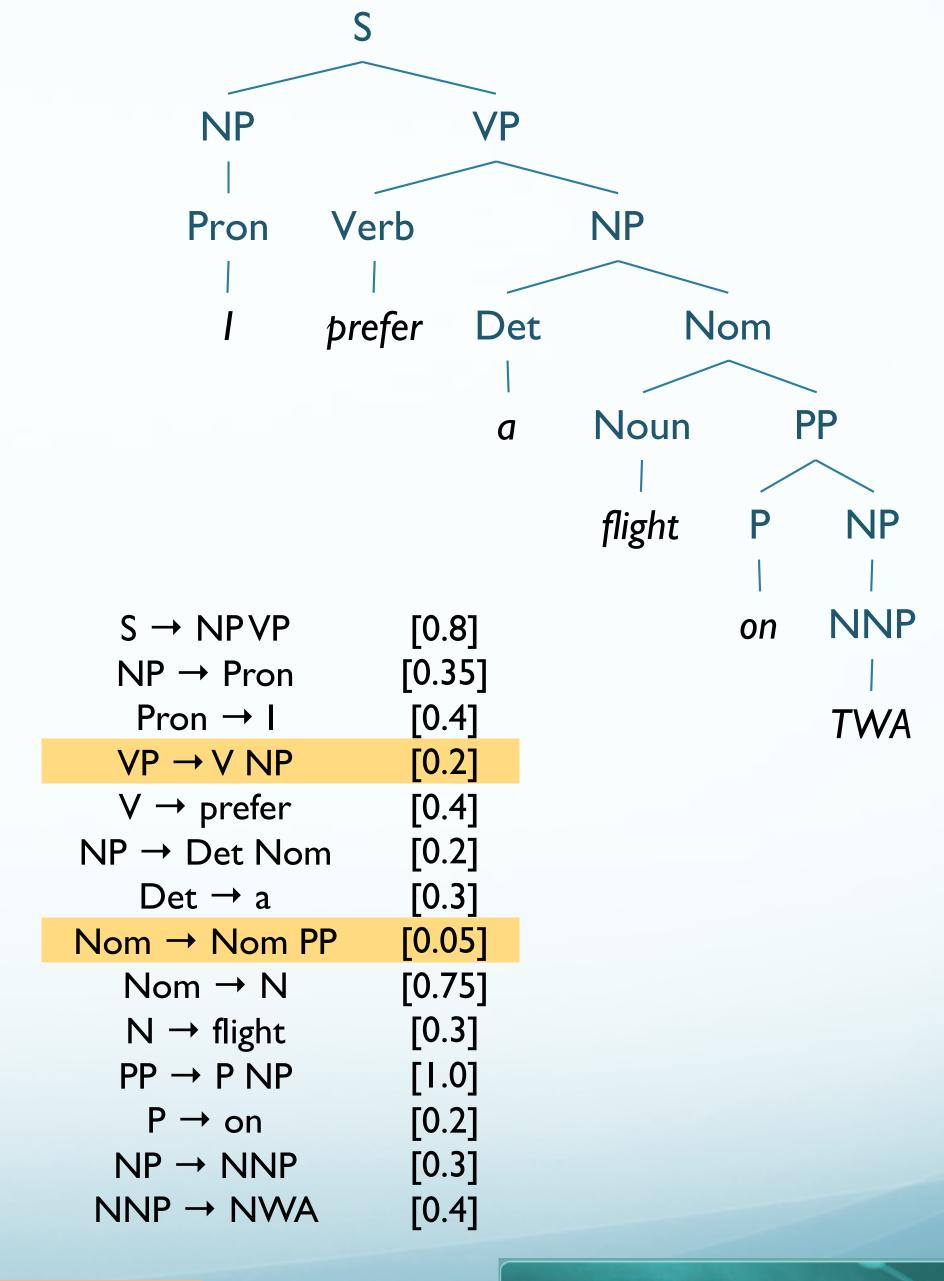

 $\sim 1.452 \times 10^{-7}$ 

PROFESSIONAL MASTER'S IN
COMPUTATIONAL LINGUISTICS

16

## Parsing Problem for PCFGs

• Select T such that (s.t.)

$$\hat{T}(S) = \underset{Ts.t.S=yield(T)}{\operatorname{argmax}} P(T)$$

- String of words S is yield of parse tree
- ullet Select the tree  $\hat{T}$  that maximizes the probability of the parse
- Extend existing algorithms: e.g. CKY

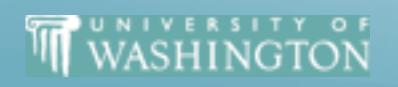

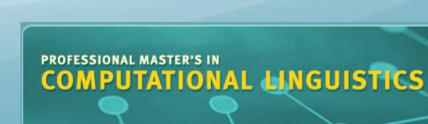

# PCFGs: Parsing

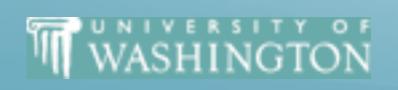

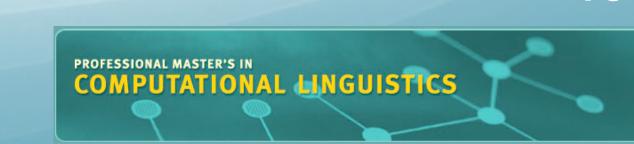

## Probabilistic CKY (PCKY)

- Like regular CKY
  - Assumes grammar in Chomsky Normal Form (CNF)
    - $\bullet$   $A \rightarrow B C$
    - $\bullet$   $A \rightarrow w$
  - Represent input with indices b/t words:
    - Book | that 2 flight 3 through 4 Houston 5

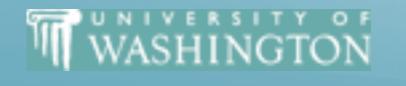

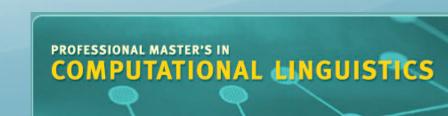

## Probabilistic CKY (PCKY)

- ullet For input string length n and non-terminals V
  - Cell [i, j, A] in  $(n+1) \times (n+1) \times V$  matrix
  - Contains probability that A spans [i, j]

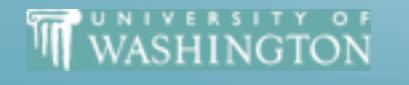

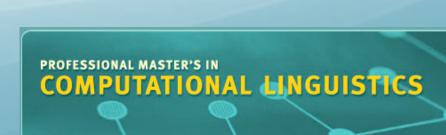

## PCKY Algorithm

```
function Probabilistic-Cky-Parse (words, grammar) returns most probable parse and its probability
for j ← from 1 to LENGTH(words) do
for all \{A \mid A \rightarrow words[j] \in grammar\}
     table[j-1,j,A] \leftarrow P(A \rightarrow words[j])
 for i \leftarrow from j-2 downto 0 do
  for k \leftarrow i + 1 to j-1 do
  for all \{A \mid A \rightarrow B \ C \in grammar,
       and table[i, k, B] > 0 and table[k, j, C] > 0
  if (table[i, j, A] < P(A \rightarrow BC) \times table[i, k, B] \times table[k, j, C]) then
     table[i, j, A] \leftarrow P(A \rightarrow BC) \times table[i, k, B] \times table[k, j, C]
     back[i, j, A] \leftarrow \{k, B, C\}
  return Build_Tree(back[ 1, Length(words), S ]), table[ 1,Length(words), S ]
```

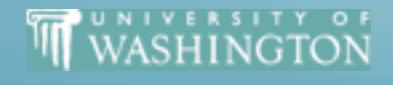

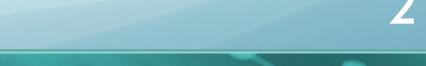

## PCKY Grammar Segment

 $S \rightarrow NP VP$  [0.80]

 $NP \rightarrow Det N$  [0.30]

 $VP \rightarrow VNP$  [0.20]

 $Det \rightarrow the$  [0.40]

 $Det \rightarrow a$  [0.40]

 $V \rightarrow \text{includes} \quad [0.05]$ 

 $N \rightarrow \text{meal}$  [0.01]

 $N \rightarrow \text{flight}$  [0.02]

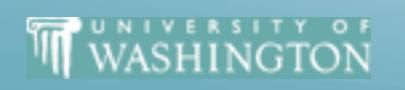

$$S \rightarrow NP \ VP \quad [0.80]$$
  
 $NP \rightarrow Det \ N \quad [0.30]$   
 $VP \rightarrow V \ NP \quad [0.20]$ 

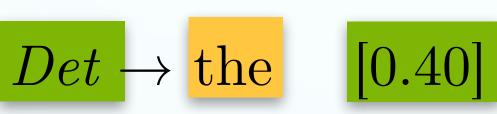

 $Det \rightarrow a$  [0.40]

 $V \rightarrow \text{includes} \quad [0.05]$ 

 $N \rightarrow \text{meal}$  [0.01]

 $N \rightarrow \text{flight}$  [0.02]

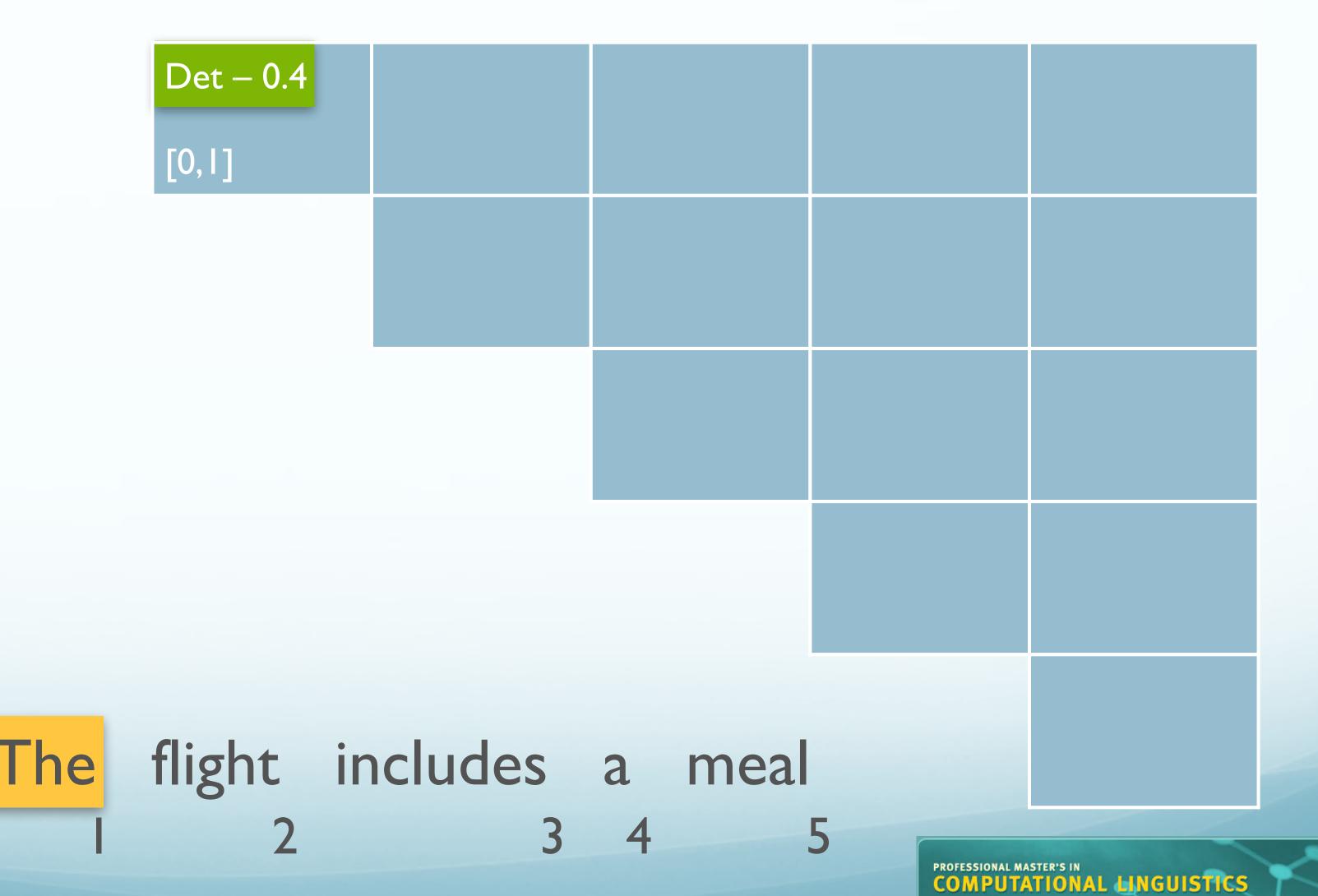

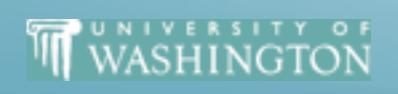

23

$$S \rightarrow NP \ VP \quad [0.80]$$
  
 $NP \rightarrow Det \ N \quad [0.30]$   
 $VP \rightarrow V \ NP \quad [0.20]$ 

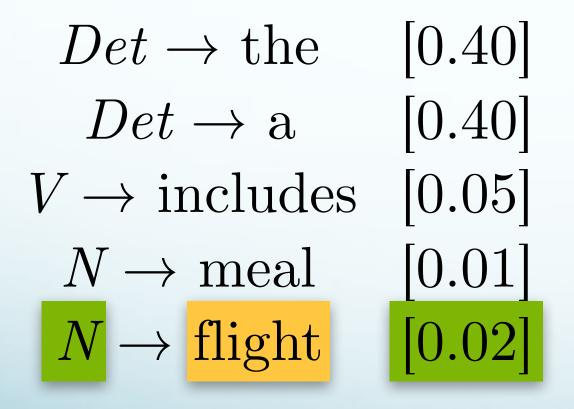

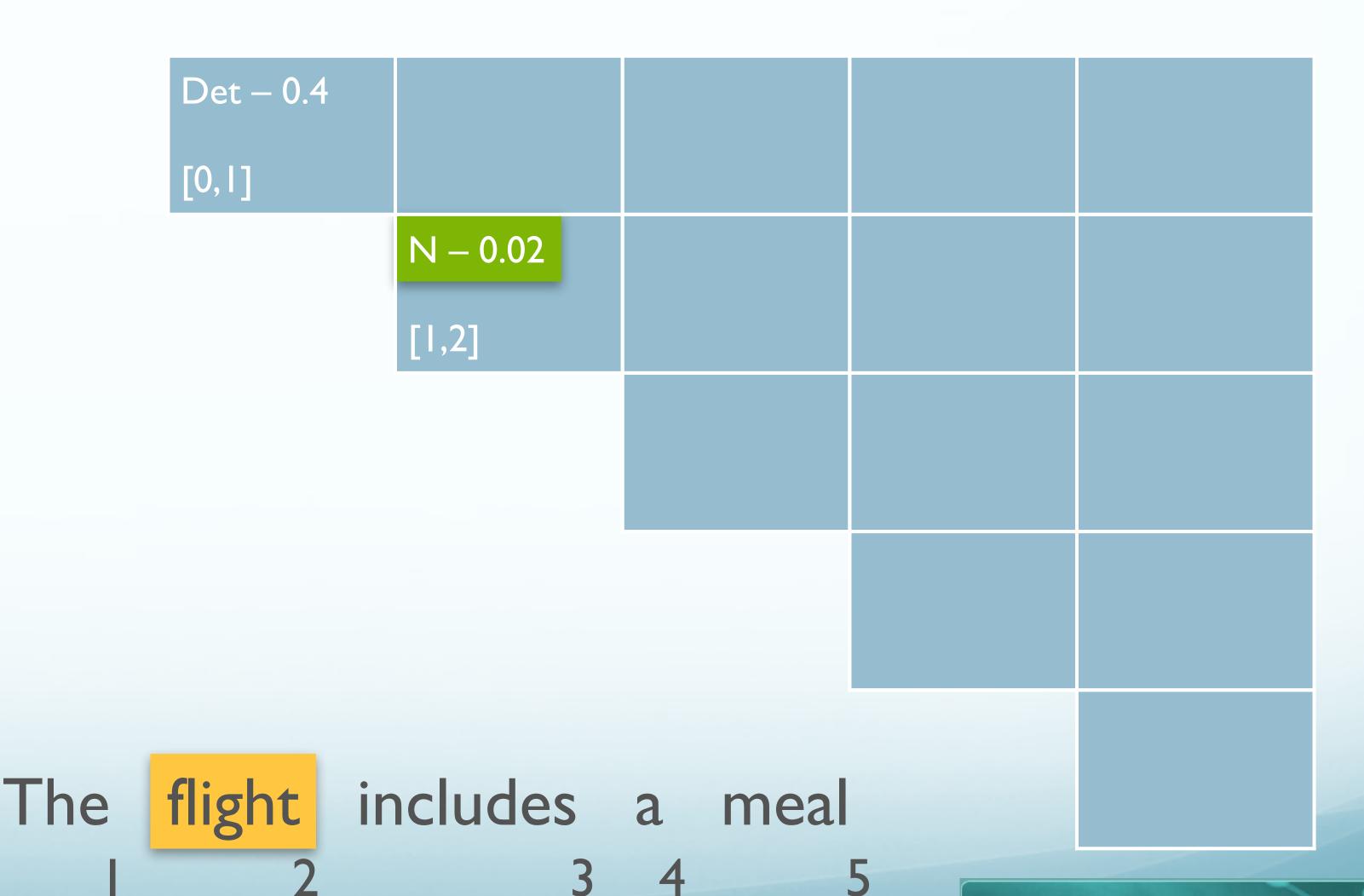

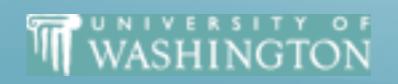

2

$$S \rightarrow NP \ VP \quad [0.80]$$
 $NP \rightarrow Det \ N \quad [0.30]$ 
 $VP \rightarrow V \ NP \quad [0.20]$ 

$$Det \to the$$
 [0.40]

 $Det \rightarrow a$  [0.40]

 $V \rightarrow \text{includes} \quad [0.05]$ 

 $N \rightarrow \text{meal}$  [0.01]

 $N \rightarrow \text{flight} \quad [0.02]$ 

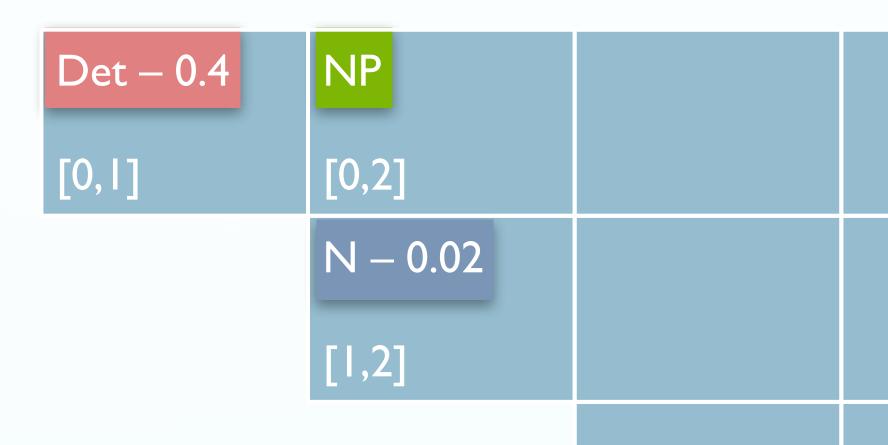

$$P = P(NP \rightarrow Det N)$$

$$P(Det \rightarrow a)$$

$$P(N \rightarrow flight)$$

$$P = 0.3 \cdot 0.4 \cdot 0.02 = 0.00024$$

The flight includes a meal 2 3 4

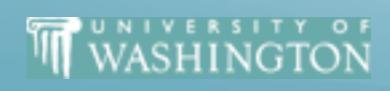

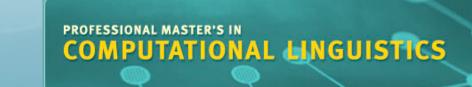

$$S \rightarrow NP \ VP \quad [0.80]$$
 $NP \rightarrow Det \ N \quad [0.30]$ 
 $VP \rightarrow V \ NP \quad [0.20]$ 

$$Det \rightarrow \text{the} \quad [0.40]$$

$$Det \rightarrow a \quad [0.40]$$

$$V \rightarrow \text{includes} \quad [0.05]$$

$$N \rightarrow \text{meal}$$
 [0.01]

$$N \rightarrow \text{flight} \quad [0.02]$$

$$= P(NP \rightarrow Det N) \cdot P(Det \rightarrow a) \cdot P(N \rightarrow flight)$$

$$P = 0.3 \cdot 0.4 \cdot 0.02 = 0.00024$$

The flight includes a meal 2 3 4

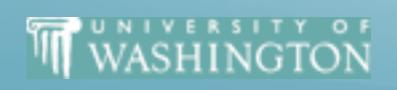

| $S \rightarrow NP VP$  | [0.80] |
|------------------------|--------|
| $NP \rightarrow Det N$ | [0.30] |
| $VP \rightarrow V NP$  | [0.20] |

| $Det \rightarrow \text{the}$    | [0.40] |
|---------------------------------|--------|
| $Det \rightarrow a$             | [0.40] |
| $V \rightarrow \text{includes}$ | [0.05] |
| $N \to \mathrm{meal}$           | [0.01] |
| $N \rightarrow \text{flight}$   | [0.02] |

| Det – 0.4 | NP - 0.0024 |          |           | S - 2.304×10-8 |
|-----------|-------------|----------|-----------|----------------|
| [0,1]     | [0,2]       | [0,3]    | [0,4]     | [0,5]          |
|           | N - 0.02    |          |           |                |
|           | [1,2]       | [1,3]    | [1,4]     | [1,5]          |
|           |             | V — 0.05 |           | VP – 1.2×10-5  |
|           |             | [2,3]    | [2,4]     | [2,5]          |
|           |             |          | Det – 0.4 | NP - 0.0012    |
|           |             |          | [3,4]     | [3,5]          |
|           |             |          |           | N - 0.0 I      |
| flight    | includes    | a meal   |           | [4,5]          |

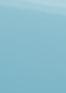

The

# Inducing a PCFG

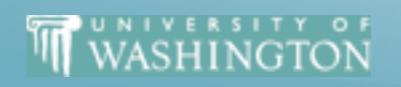

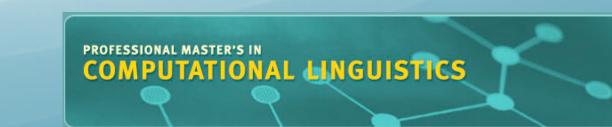

## Learning Probabilities

- Simplest way:
  - Use treebank of parsed sentences
  - To compute probability of a rule, count:
    - Number of times a nonterminal is expanded:

- $oldsymbol{\Sigma}_{\gamma} \ Count(lpha{
  ightarrow}\gamma)$  ule:  $Count(lpha{
  ightarrow}eta)$
- Number of times a nonterminal is expanded by a given rule:

$$P(\alpha \to \beta \mid \alpha) = \frac{Count(\alpha \to \beta)}{\sum_{\gamma} Count(\alpha \to \gamma)} = \frac{Count(\alpha \to \beta)}{Count(\alpha)}$$

- Alternative: Learn probabilities by re-estimating
- (Later)

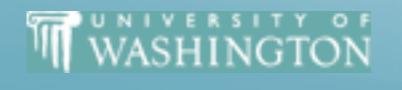

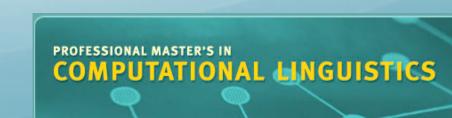

## Probabilistic Parser Development Paradigm

|       | Train                           | Dev                                       | Test                            |
|-------|---------------------------------|-------------------------------------------|---------------------------------|
|       | Large                           | Small                                     | Small/Med                       |
| Size  | (eg.WSJ 2–21, 39,830 sentences) | (e.g.WSJ 22)                              | (e.g. WSJ, 23, 2,416 sentences) |
| Usage | Estimate rule probabilities     | Tuning/Verification,<br>Check for Overfit | Held Out,<br>Final Evaluation   |

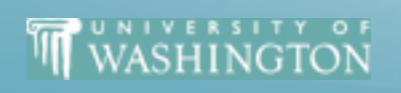

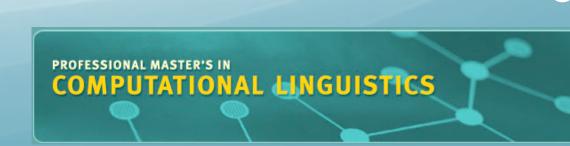

### Parser Evaluation

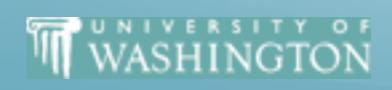

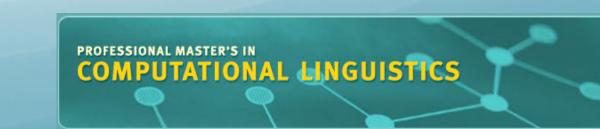

#### Parser Evaluation

- Assume a 'gold standard' set of parses for test set
- How can we tell how good the parser is?
- How can we tell how good a parse is?
  - Maximally strict: identical to 'gold standard'
  - Partial credit:
    - Constituents in output match those in reference
      - Same start point, end point, non-terminal symbol

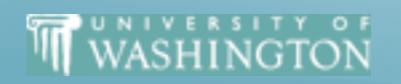

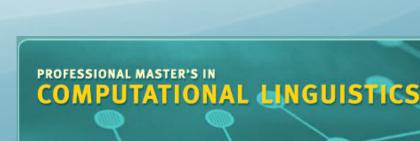

#### Parser Evaluation

- Crossing Brackets:
  - # of constituents where produced parse has bracketings that overlap for the siblings:
  - ((A B) C) { (0,2), (2,3) }
     and hyp. has
     (A (B C)) { (0,1), (1,3) }

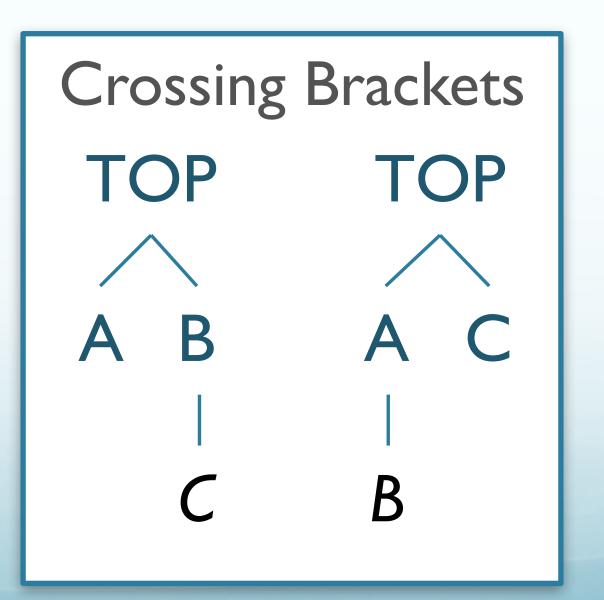

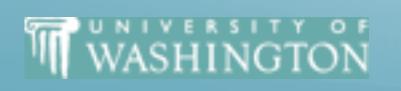

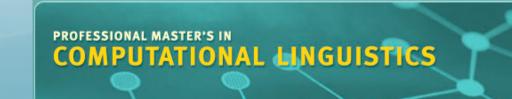

#### Parseval

- How can we compute parse score from constituents?
- Multiple Measures:

```
Labeled Recall (LR) = # of correct constituents in hypothetical parse # of total constituents in reference parse
```

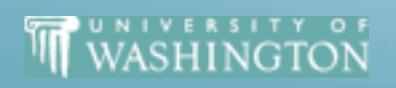

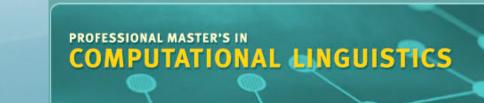

#### Parseval

- F-measure:
  - Combines precision and recall
  - Let  $\beta \in \mathbb{R}$ ,  $\beta > 0$  that adjusts P vs. R s.t.  $\beta \propto \frac{R}{P}$
  - $F_{\beta}$ -measure is then:  $F_{\beta} = (1 + \beta^2) \cdot \frac{P \cdot R}{\beta^2 \cdot P + R}$
  - With FI-measure as  $F_1 = \frac{2PR}{P+R}$

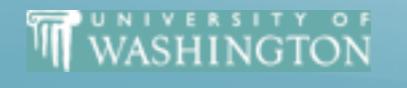

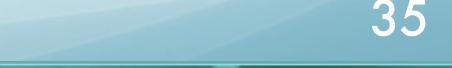

## Evaluation: Example

#### Reference

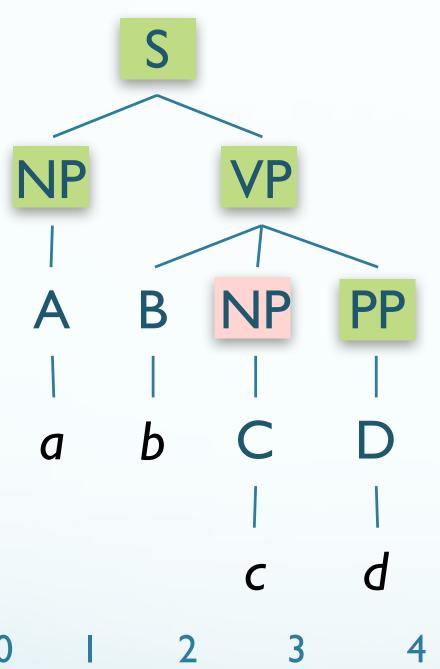

S(0,4)

NP(0,I)

**VP(1,4)** 

NP(2,3)

PP(3,4)

LP: 4/5

LR: 4/5

F<sub>1</sub>: 4/5

#### Hypothesis

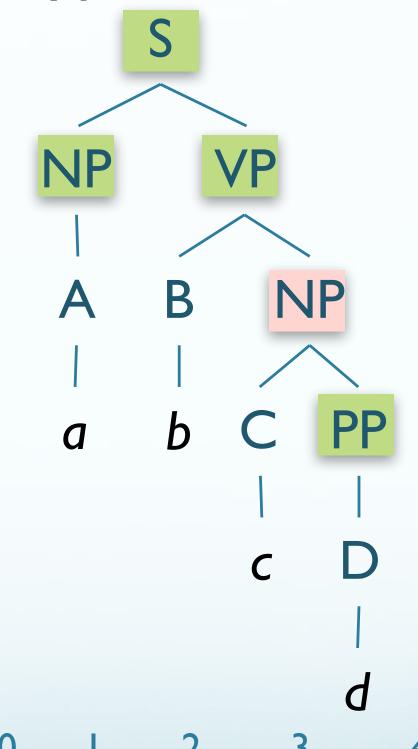

S(0,4)

NP(0,1)

**VP(1,4)** 

NP(2,4)

PP(3,4)

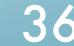

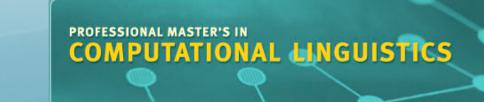

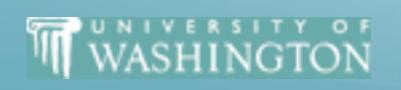

# State-of-the-Art Parsing

- Parsers trained/tested on Wall Street Journal PTB
  - LR: 90%+;
  - LP: 90%+;
  - Crossing brackets: 1%

- Standard implementation of Parseval:
  - evalb

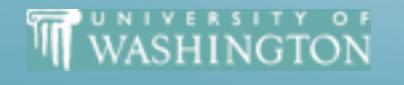

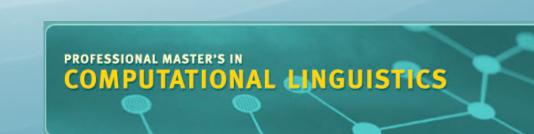

#### Evaluation Issues

- Only evaluating constituency
- There are other grammar formalisms:
  - LFG (Constraint-based)
  - Dependency Structure
- Extrinsic evaluation
  - How well does getting the correct parse match the semantics, etc?

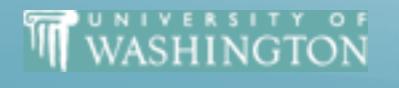

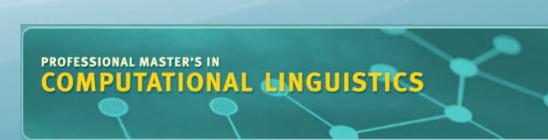

# Earley Parsing

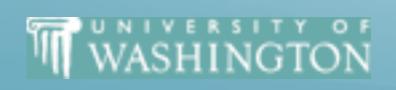

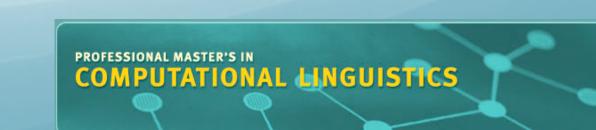

# Earley vs. CKY

- CKY doesn't capture full original structure
  - Can back-convert binarization, terminal conversion
  - Unit non-terminals require change in CKY
- Earley algorithm
  - Supports parsing efficiently with arbitrary grammars
  - Top-down search
  - Dynamic programming
    - Tabulated partial solutions
  - Some bottom-up constraints

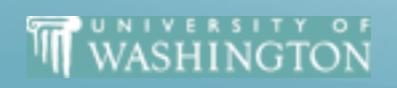

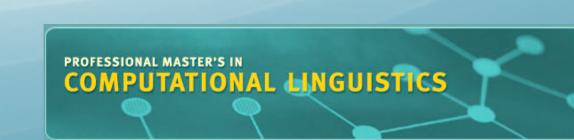

# Earley Algorithm

- Another dynamic programming solution
  - Partial parses stored in "chart"
  - Compactly encodes ambiguity
  - $O(N^3)$
- Chart entries contain:
  - Subtree for a single grammar rule
  - Progress in completing subtree
  - Position of subtree w.r.t. input

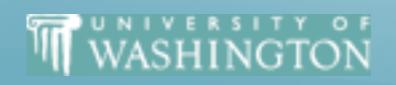

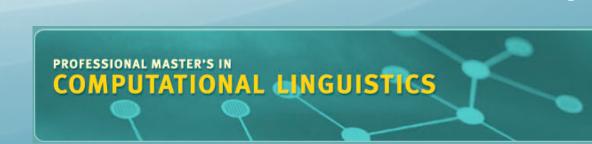

# Earley Algorithm

- First, left-to-right pass fills out a chart with N+1 states
  - Chart entires sit between words in the input string
  - Keep track of states of the parse at those positions
  - For each word position, chart contains set of states representing all partial parse trees generate so far
    - e.g. chart[0] contains all partial parse trees generated at the beginning of sentence

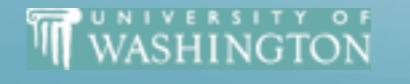

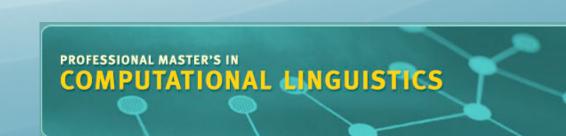

#### Chart Entries

- Three types of constituents:
  - Predicted constituents
  - In-progress constituents
  - Completed constituents

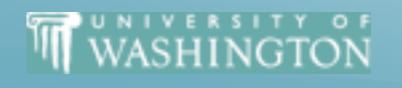

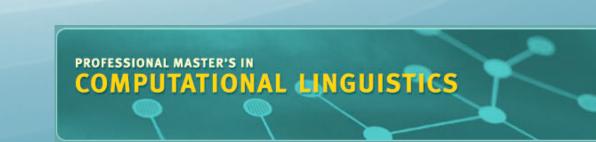

# Parse Progress

- Represented by Dotted Rules
  - Position of indicates type of constituent
- 0 Book 1 that 2 flight 3
  - $S \rightarrow \bullet VP$  [0,0] (predicted)
  - $NP \rightarrow Det \bullet Nom$  [1,2] (in progress)
  - $VP \rightarrow VNP$  [0,3] (completed)
- [x,y] tells us what portion of the input is spanned so far by rule
- Each state  $s_i$ : < dotted rule>, [< back pointer>, < current position>]

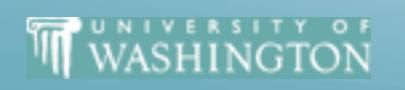

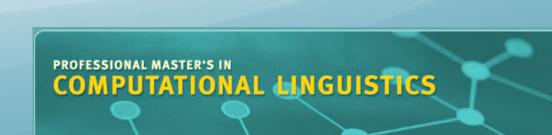

### o Book 1 that 2 flight 3

- $\bullet$   $S \rightarrow VP, [0,0]$ 
  - First 0 means S constituent begins at the start of input
  - Second 0 means the dot is here too
  - So, this is a top-down prediction
- $NP \rightarrow Det \bullet Nom, [1,2]$ 
  - the NP begins at position I
  - the dot is at position 2
  - so, Det has been successfully parsed
  - Nom predicted next

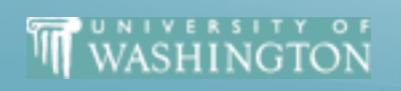

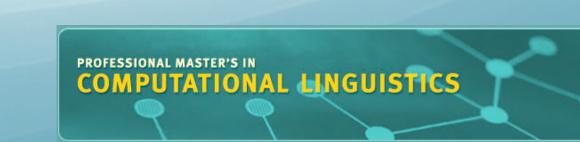

# o Book 1 that 2 flight 3 (continued)

- $V \rightarrow VNP$  [0,3]
  - Successful VP parse of entire input

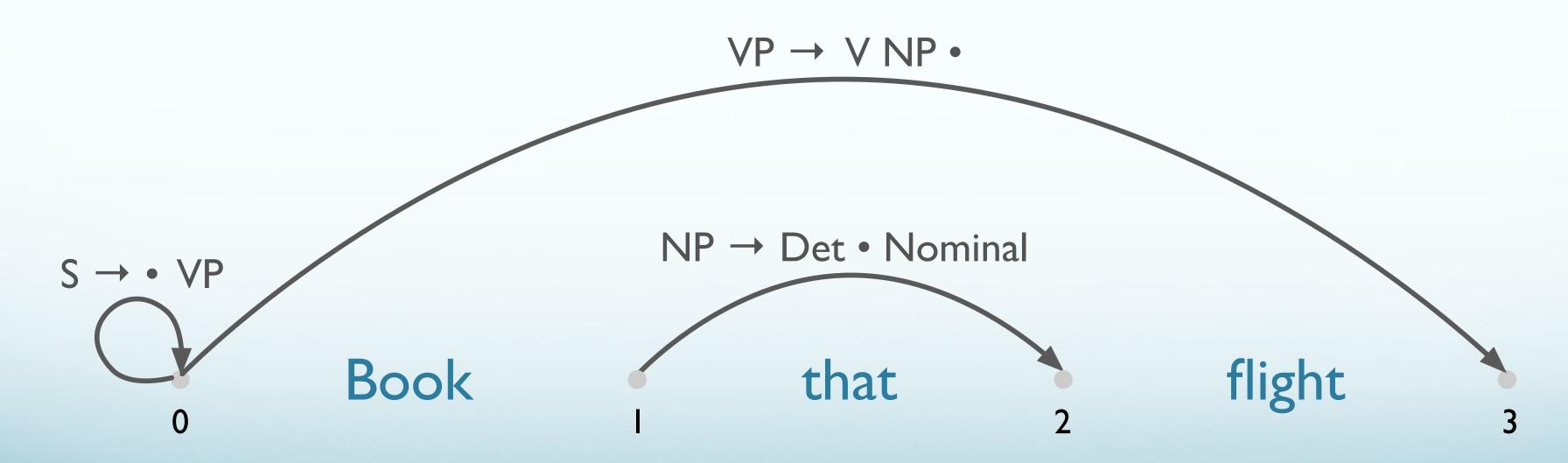

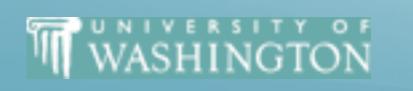

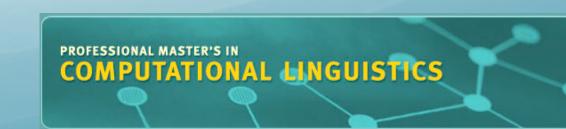

#### Successful Parse

- Final answer found by looking at last entry in chart
- If entry resembles  $S \to \alpha$  [0,N] then input parsed successfully
- Chart will also contain record of all possible parses of input string, given the grammar

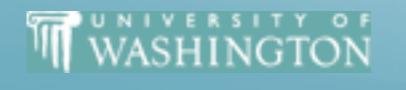

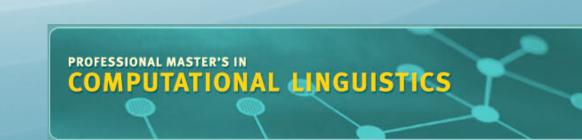

# Parsing Procedure for the Earley Algorithm

- Move through each set of states in order, applying one of three operations:
  - predictor: add predictions to the chart
  - scanner: read input and add corresponding state to chart
  - completer: move dot to right when new constituent found
- Results (new states) added to current or next set of states in chart
- No backtracking and no states removed: keep complete history of parse

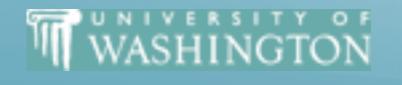

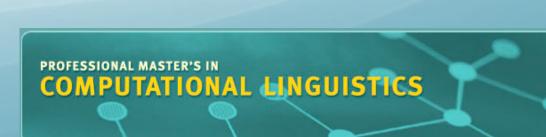

#### Earley Algorithm from J&M

```
function Earley-Parse(words, grammar) returns chart
 ENQUEUE((\gamma \longrightarrow \bullet S, [0,0]), chart[0])
 for i \leftarrow from 0 to LENGTH(words) do
    for each state in chart[i] do
      if INCOMPLETE?(state) and
          NEXT-CAT(state) is not a part of speech then
        PREDICTOR(state)
      elseif Incomplete?(state) and
          NEXT-CAT(state) is a part of speech then
        SCANNER(state)
      else
        COMPLETER(state)
      end
    end
  return(chart)
```

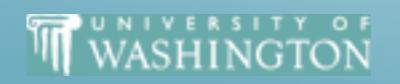

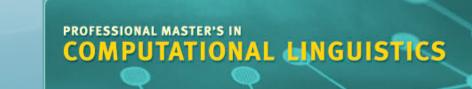

#### Earley Algorithm from Book

```
procedure Predictor (A \rightarrow \alpha \bullet B \beta, [i,j])
  for each (B \rightarrow \gamma) in Grammar-Rules-For(B,grammar) do
     ENQUEUE((B \rightarrow \bullet \gamma, [j,j]), chart[j])
  end
procedure SCANNER((A \rightarrow \alpha \bullet B \beta, [i,j]))
  if B \subset Parts-of-Speech(word[i]) then
     ENQUEUE((B \rightarrow word[i], [i,i+1]), chart[i+1])
procedure COMPLETER((B \rightarrow \gamma \bullet, [j,k]))
  for each (A \rightarrow \alpha \bullet B \beta, [i,j]) in chart[j] do
     ENQUEUE((A \rightarrow \alpha B \bullet \beta, [i,k]), chart[k])
  end
```

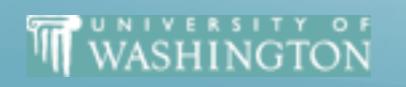

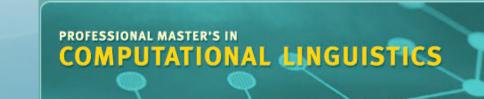

### 3 Main Subroutines of Earley

- Predictor
  - Adds predictions into the chart
- Completer
  - Moves the dot to the right when new constituents are found
- Scanner
  - Reads the input words and enters states representing those words into the chart

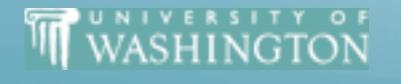

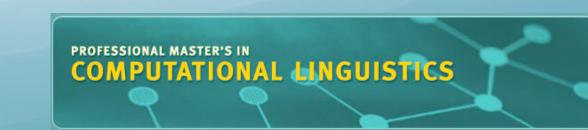

#### Predictor

- Intuition:
  - Create new state for top-down prediction of new phrase
- Applied when non part-of-speech non-terminals are to the right of a dot:
  - $S \rightarrow P [0,0]$
- Adds new states to current chart
  - One new state for each expansion of the non-terminal in the grammar

$$VP \rightarrow \bullet$$
 [0,0]  $S_j: A \rightarrow \alpha \bullet B \beta$  [i,j]  $VP \rightarrow \bullet V NP$  [0,0]  $S_i: B \rightarrow \bullet \gamma$ , [j,j]

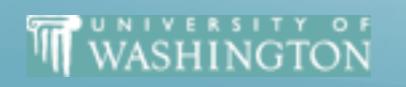

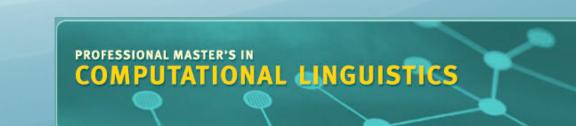

# Chart[0]

| S0          | $\gamma \rightarrow \bullet S$       | [0,0] | Dummy start state |
|-------------|--------------------------------------|-------|-------------------|
| S1          | $S \rightarrow \bullet NP VP$        | [0.0] | Predictor         |
| <b>S</b> 2  | $S \rightarrow \bullet Aux NP VP$    | [0,0] | Predictor         |
| <b>S</b> 3  | $S \rightarrow \bullet VP$           | [0,0] | Predictor         |
|             |                                      |       |                   |
| <b>S</b> 4  | $NP \rightarrow \bullet Pronoun$     | [0,0] | Predictor         |
| <b>S5</b>   | $NP \rightarrow \bullet Proper-Noun$ | [0,0] | Predictor         |
| <b>S</b> 6  | $NP \rightarrow \bullet Det Nominal$ | [0,0] | Predictor         |
|             |                                      |       |                   |
| <b>S</b> 7  | $VP \rightarrow \bullet Verb$        | [0,0] | Predictor         |
| <b>S</b> 8  | $VP \rightarrow \bullet Verb NP$     | [0,0] | Predictor         |
| <b>S</b> 9  | $VP \rightarrow \bullet Verb NP PP$  | [0,0] | Predictor         |
| <b>S</b> 10 | $VP \rightarrow \bullet Verb PP$     | [0,0] | Predictor         |
| <b>S</b> 11 | $VP \rightarrow \bullet VP PP$       | [0,0] | Predictor         |
|             |                                      |       |                   |

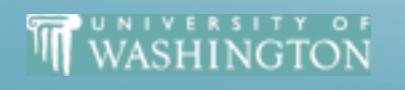

# Chart[I]

| S12                      | $Verb \rightarrow book \bullet$                                                                                                    | [0,1]                            | Scanner                                          |
|--------------------------|----------------------------------------------------------------------------------------------------|----------------------------------|--------------------------------------------------|
| S13<br>S14<br>S15<br>S16 | $VP  ightharpoonup Verb  ightharpoonup VP  ightharpoonup Verb  ightharpoonup NP \ VP  ightharpoonup Verb  ightharpoonup PP \ VP  ightharpoonup Verb  ightharpoonup PP$ | [0,1]<br>[0,1]<br>[0,1]<br>[0,1] | Completer<br>Completer<br>Completer<br>Completer |
| <b>S</b> 17              | $S \rightarrow VP \bullet$                                                                                                    | [0,1]                            | Completer                                        |
| <b>S</b> 18              | $VP \rightarrow VP \bullet PP$                                                                                                    | [0,1]                            | Completer                                        |
| <b>S</b> 19              | $NP \rightarrow \bullet Pronoun$                                                                                                    | [1,1]                            | Predictor                                        |
| S20                      | $NP \rightarrow \bullet Proper-Noun$                                                                                                    | [1,1]                            | Predictor                                        |
| <b>S21</b>               | $NP \rightarrow \bullet Det Nominal$                                                                                                    | [1,1]                            | Predictor                                        |
| S22                      | $PP \rightarrow \bullet Prep NP$                                                                                                    | [1,1]                            | Predictor                                        |

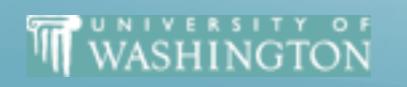

S0: 
$$\gamma \rightarrow \bullet S[0,0]$$

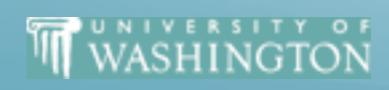

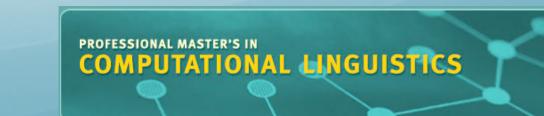

S0: 
$$\gamma \rightarrow \bullet S[0,0]$$

S3: 
$$S \rightarrow \bullet VP$$
 [0,0]

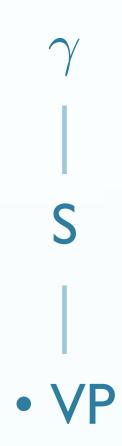

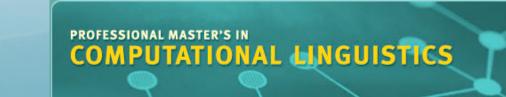

S0: 
$$\gamma \rightarrow \bullet S[0,0]$$

S3: 
$$S \rightarrow \bullet VP [0,0]$$

S8: 
$$VP \rightarrow \bullet Verb NP [0,0]$$

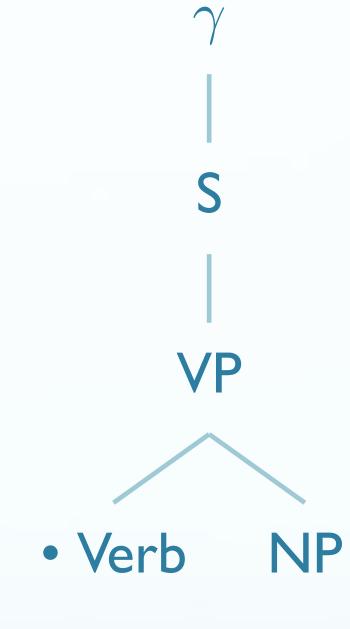

S0:  $\gamma \rightarrow \bullet S[0,0]$ 

S3:  $S \rightarrow \bullet VP [0,0]$ 

S8:  $VP \rightarrow \bullet Verb NP [0,0]$ 

S12:  $Verb \rightarrow \bullet book [0,0]$ 

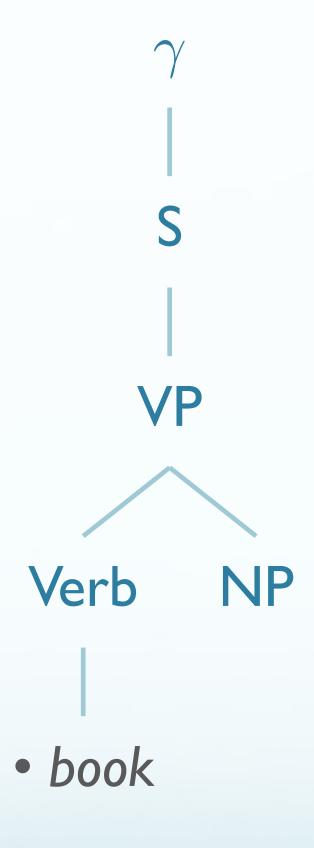

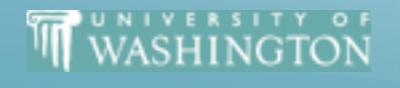

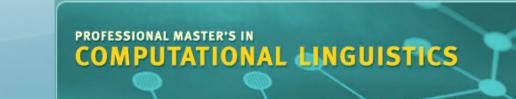

S0: 
$$\gamma \rightarrow \bullet S[0,0]$$

S3: 
$$S \rightarrow \bullet VP [0,0]$$

S8: 
$$VP \rightarrow \bullet Verb NP [0,0]$$

S12: 
$$Verb \rightarrow book \bullet [0,1]$$

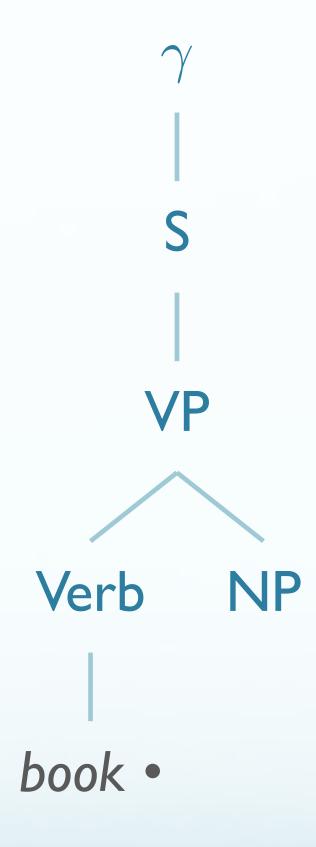

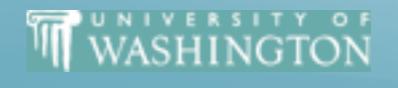

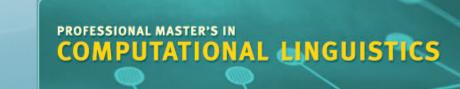

S0: 
$$\gamma \rightarrow \bullet S[0,0]$$

S3: 
$$S \rightarrow \bullet VP [0,0]$$

S8: 
$$VP \rightarrow Verb \bullet NP$$
 [0,1]

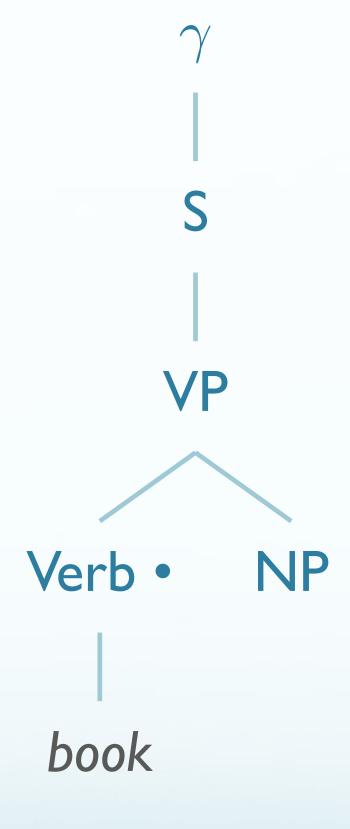

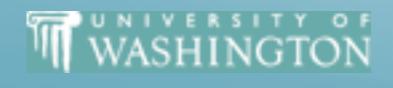

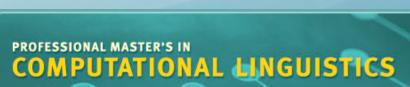

S0: 
$$\gamma \rightarrow \bullet S[0,0]$$

S3: 
$$S \rightarrow VP \bullet [0,1]$$

S8: 
$$VP \rightarrow Verb \bullet NP$$
 [0,1]

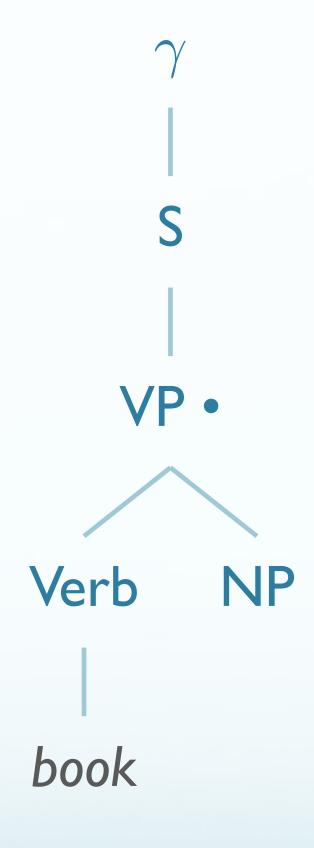

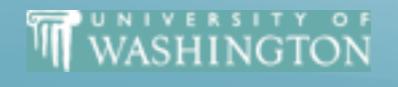

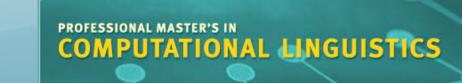

S0: 
$$\gamma \to \bullet$$
 S [0,0]  $\gamma$   
S3:  $S \to VP \bullet [0,1]$  | S8:  $VP \to Verb \bullet NP$  [0,1] S S21:  $NP \to \bullet$  Det Nominal [1,1] | VP

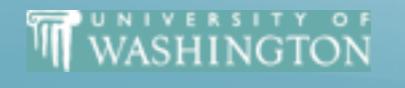

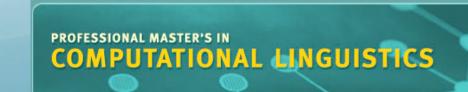

• that

S0: 
$$\gamma \rightarrow \bullet S$$
 [0,0]  $\gamma$   
S3:  $S \rightarrow VP \bullet$  [0,1]  $\mid$   
S8:  $VP \rightarrow Verb \bullet NP$  [0,1]  $\mid$   
S21:  $NP \rightarrow \bullet Det Nominal$  [1,1]  $\mid$   
S23:  $Det \rightarrow \bullet "that"$  [1,1]  $\mid$   
VP

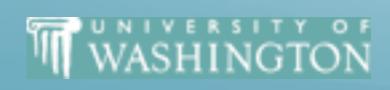

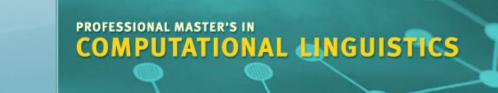

that •

S0: 
$$\gamma \to \bullet S$$
 [0,0]  $\gamma$   
S3:  $S \to VP \bullet$  [0,1]  $\mid$   
S8:  $VP \to Verb \bullet NP$  [0,1]  $\mid$   
S21:  $NP \to \bullet Det Nominal$  [1,1]  $\mid$   
S23:  $Det \to "that" \bullet [1,2]$   $\lor P$   
Verb  $\downarrow P$   
book  $\downarrow P$ 

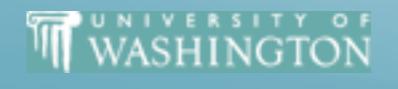

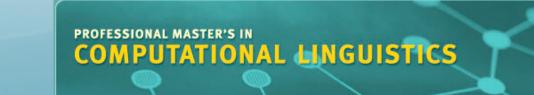

that

S0: 
$$\gamma \to \bullet$$
 S [0,0]  $\gamma$   
S3:  $S \to VP \bullet [0,1]$  | S  
S8:  $VP \to Verb \bullet NP [0,1]$  | S  
S21:  $NP \to Det \bullet Nominal [1,2]$  | VP

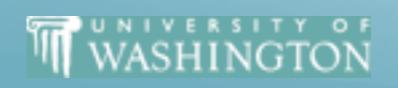

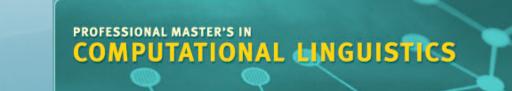

S0: 
$$\gamma \rightarrow \bullet S$$
 [0,0]  $\gamma$   
S3:  $S \rightarrow VP \bullet$  [0,1]  $\mid$   
S8:  $VP \rightarrow Verb \bullet NP$  [0,1]  $\mid$   
S21:  $NP \rightarrow Det \bullet Nominal$  [1,2]  $\mid$   
S25:  $Nominal \rightarrow \bullet Noun$  [2,2]  $\mid$   
Verb  $\mid$  NP

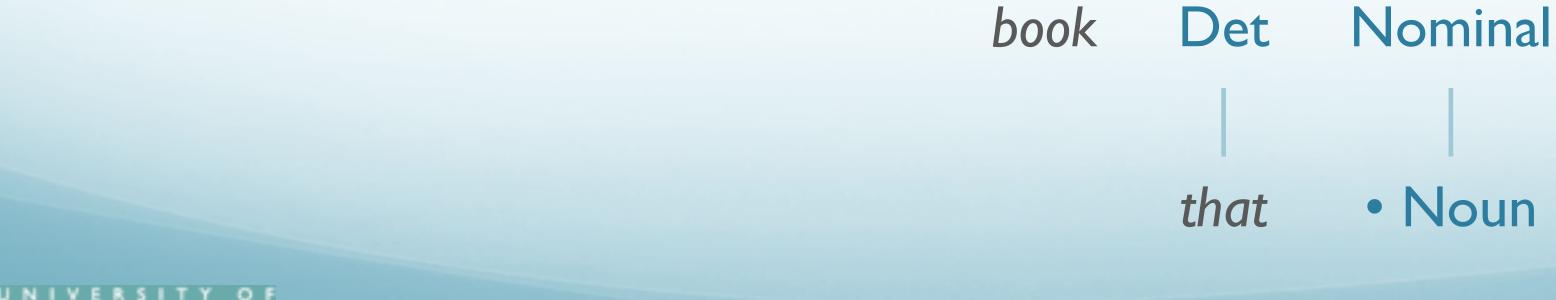

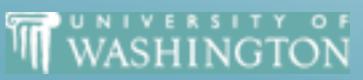

PROFESSIONAL MASTER'S IN
COMPUTATIONAL LINGUISTICS

**VP** 

S0: 
$$\gamma \rightarrow \bullet S[0,0]$$

S3: 
$$S \rightarrow VP \bullet [0,1]$$

S8: 
$$VP \rightarrow Verb \bullet NP$$
 [0,1]

S21: 
$$NP \rightarrow Det \bullet Nominal$$
 [1,2]

S25: 
$$Nominal \rightarrow Noun$$
 [2,2]

S28: 
$$Noun \rightarrow "flight" \bullet [2,3]$$

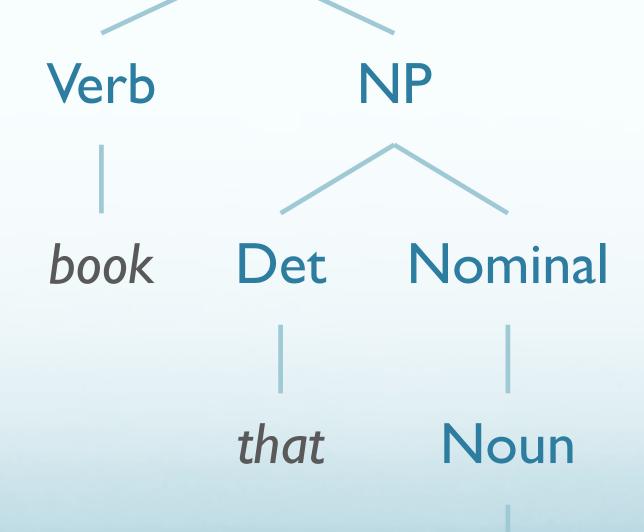

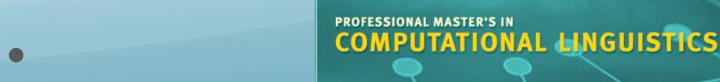

**VP** 

S0: 
$$\gamma \rightarrow \bullet S[0,0]$$

S3: 
$$S \rightarrow VP \bullet [0,1]$$

S8: 
$$VP \rightarrow Verb \bullet NP$$
 [0,1]

S21: 
$$NP \rightarrow Det \bullet Nominal$$
 [1,2]

S25: 
$$Nominal \rightarrow Noun \bullet [2,3]$$

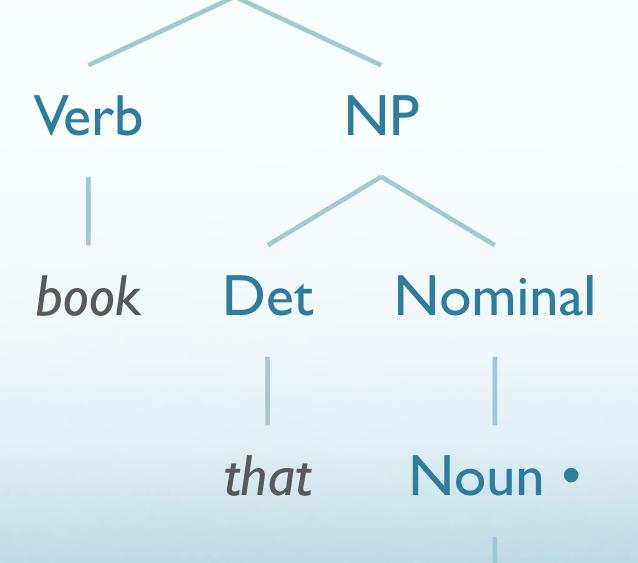

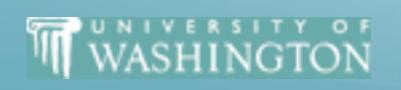

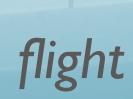

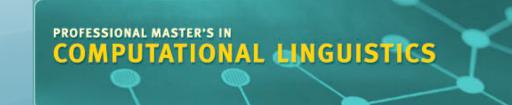

S0: 
$$\gamma \rightarrow \bullet S[0,0]$$

S3: 
$$S \rightarrow VP \bullet [0,1]$$

S8: 
$$VP \rightarrow Verb \bullet NP$$
 [0,1]

S21: 
$$NP \rightarrow Det\ Nominal \bullet [1,3]$$

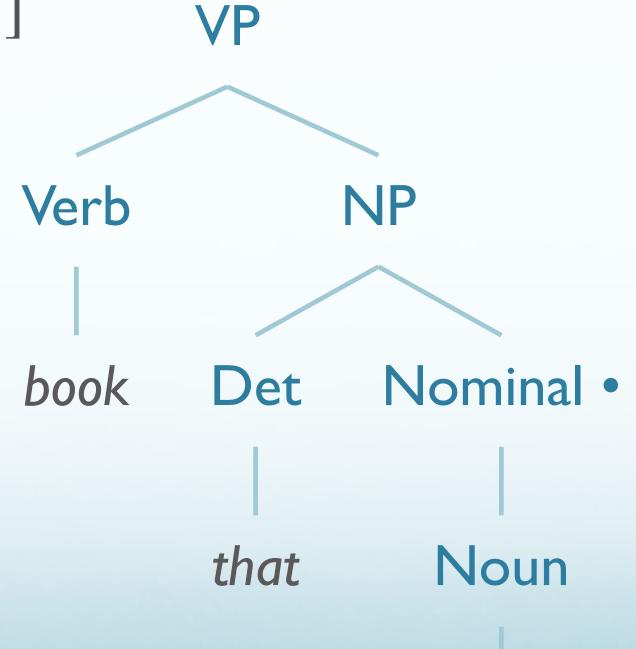

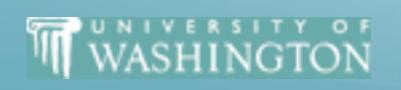

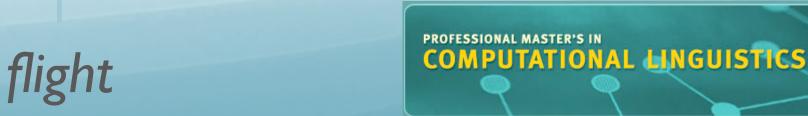

S0:  $\gamma \rightarrow \bullet S[0,0]$ 

S3:  $S \rightarrow VP \bullet [0,1]$ 

S8:  $VP \rightarrow Verb NP \bullet [0,3]$ 

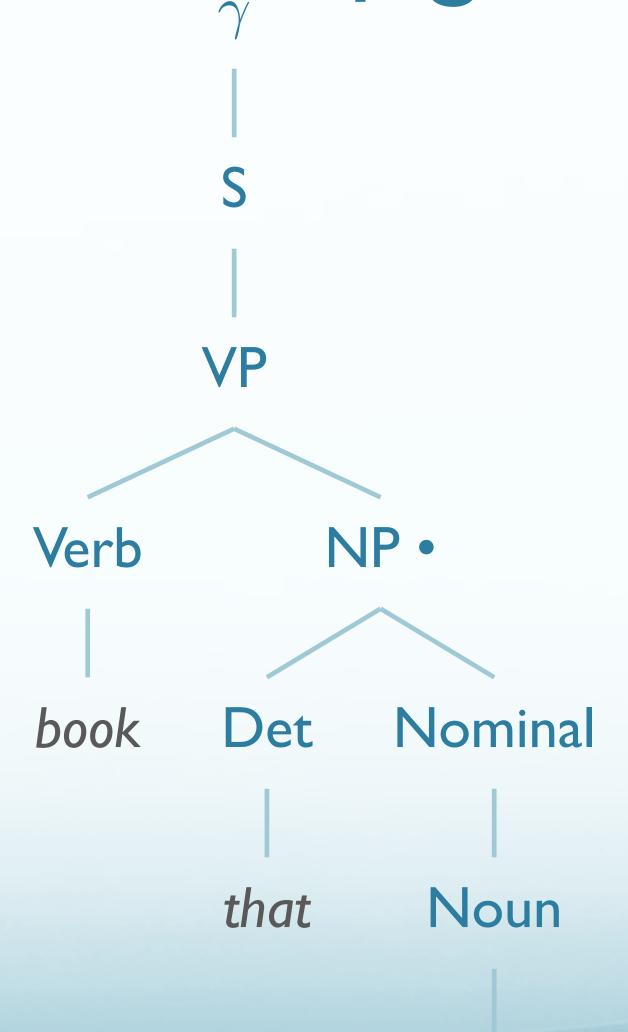

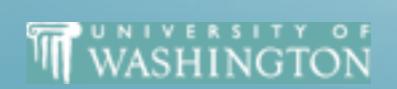

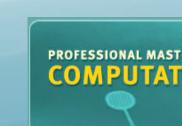

PROFESSIONAL MASTER'S IN
COMPUTATIONAL LINGUISTICS

S0:  $\gamma \rightarrow \bullet S[0,0]$ 

S3:  $S \rightarrow VP \bullet [0,3]$ 

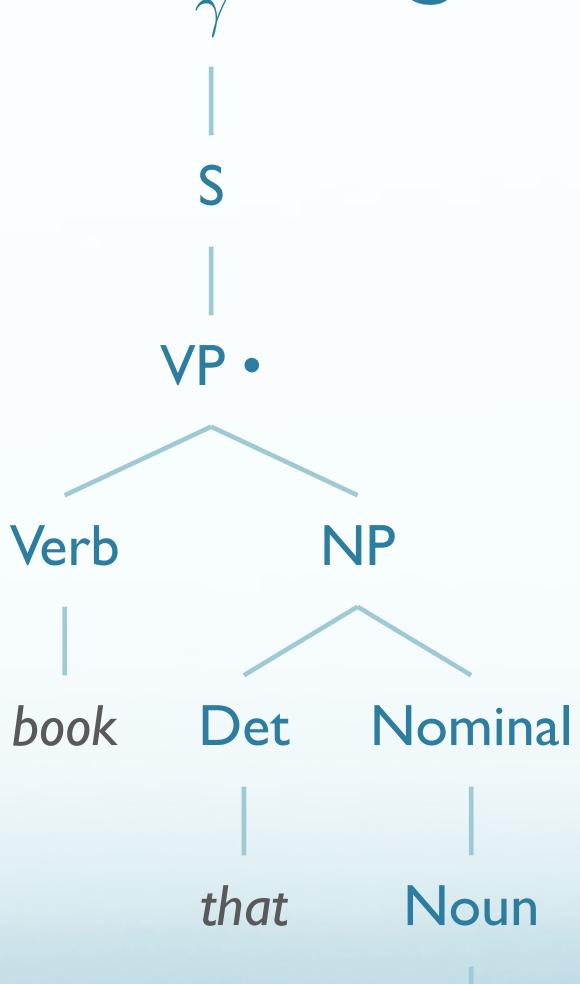

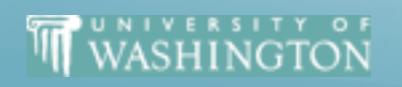

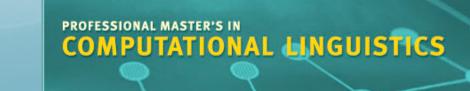

#### What About Dead Ends?

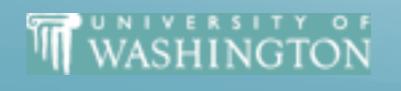

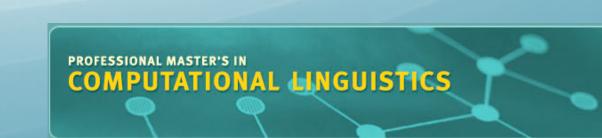

S0: 
$$\gamma \rightarrow \bullet S[0,0]$$

S1: 
$$S \rightarrow \bullet NP VP [0,0]$$

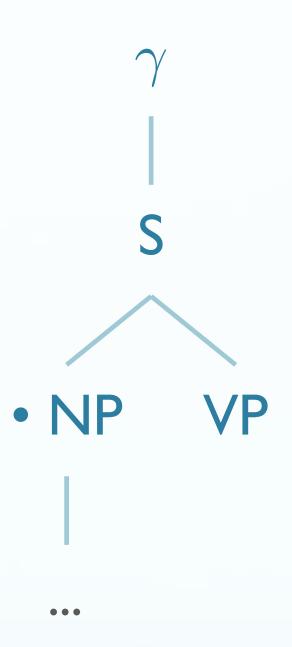

book

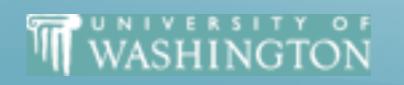

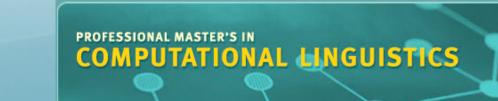

#### Some Collaboration Basics

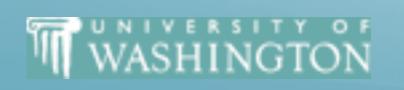

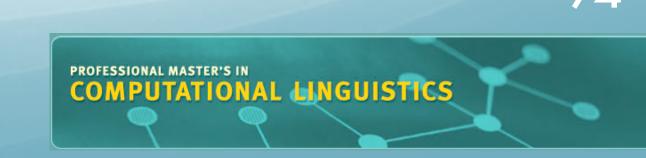

#### Git Branches

• Good for semi-isolating your development code from the shared, reviewed code

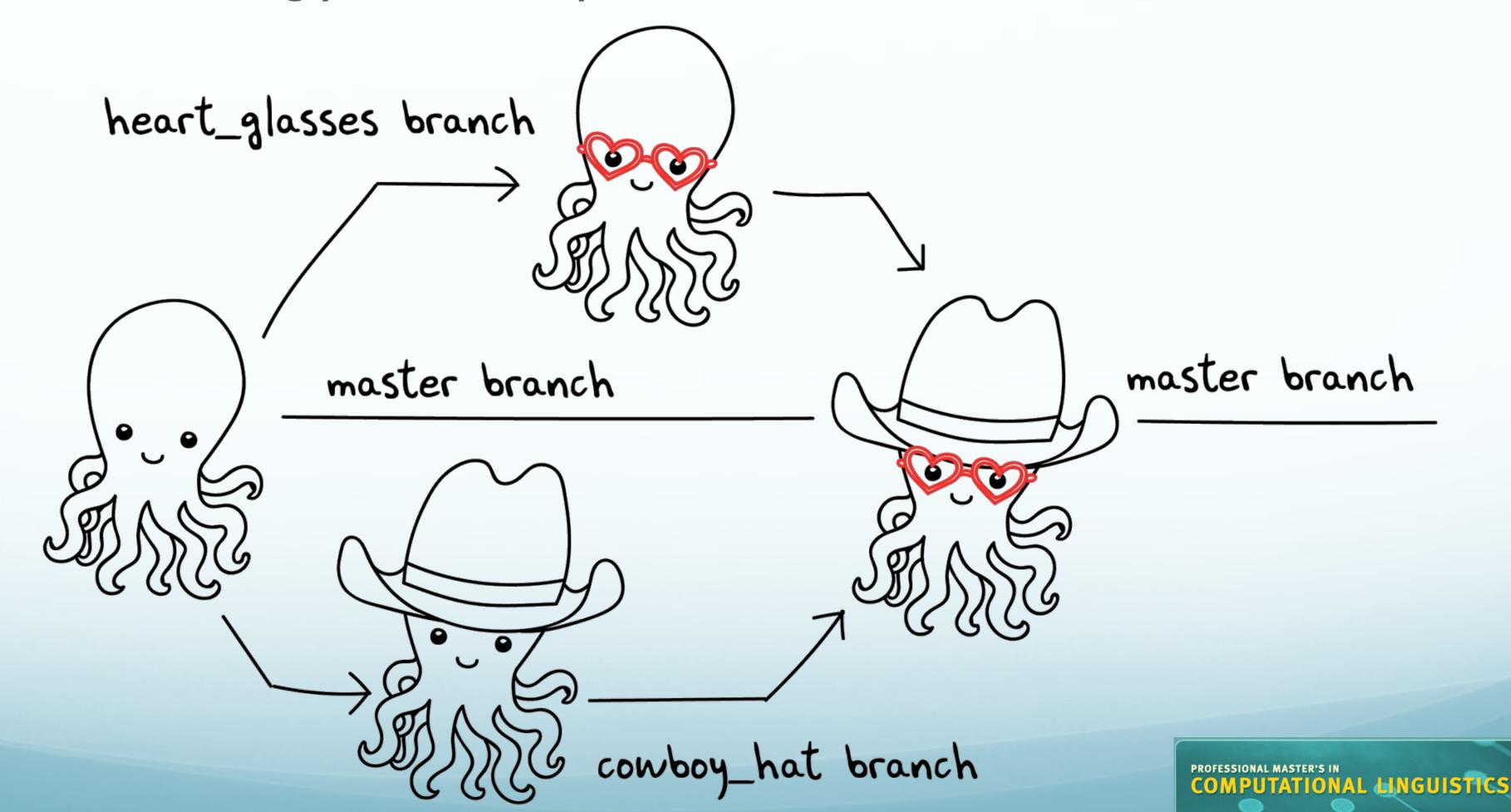

#### Reccomended Git Flow

- Initialize a git repository, with a master branch
  - (Create initial checkin, if necessary)
- Create a new branch, maybe "adding\_rule\_objects"
- Make regular checkins on your branch (like saving)
- Switch to master branch, and "pull"
- Merge your branch to master
- ...rinse & repeat

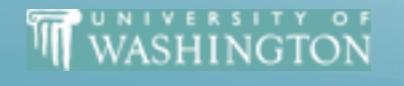

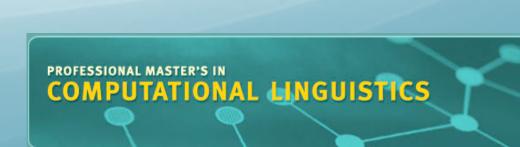

#### Communication: Check-ins

- For check-ins, three main points:
  - What have you been working on?
  - What do you plan to work on next?
  - Is there anything "blocking" you?
- In industry, these brief check-ins among small teams are often done daily

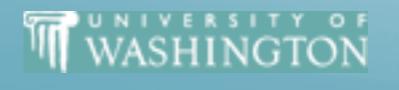

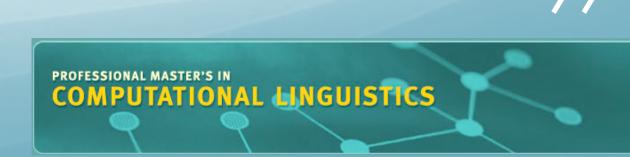

# Project Planning: Kanban Boards

- Before you start working:
  - Write out tasks on sticky notes.
  - Place in three columns:
    - To-Do
    - Doing
    - Done

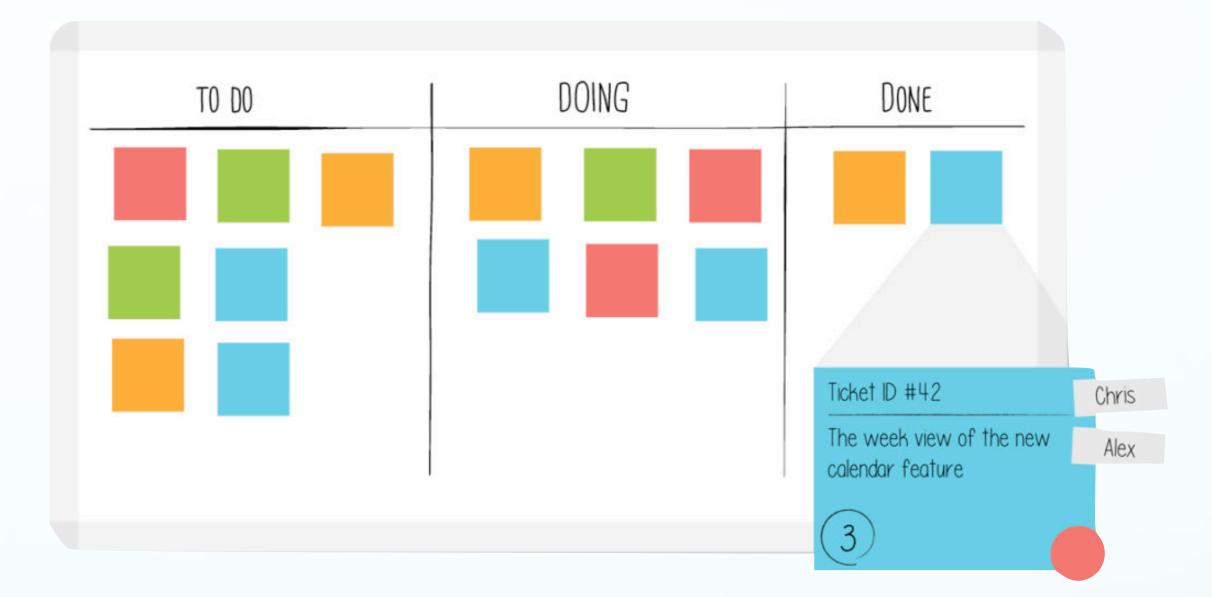

- As you work, you can move them from column to column
- Add tasks as new issues come up
- <u>trello.com</u> has free online implementation of Kanban Boards

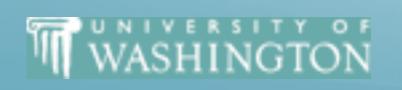

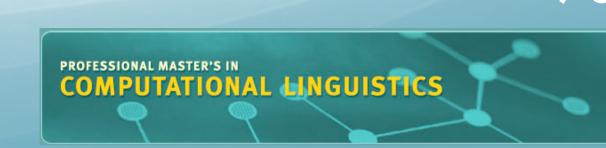